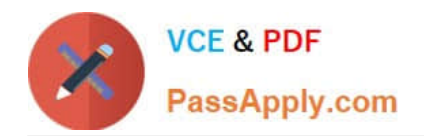

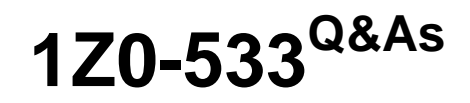

Oracle Hyperion Planning 11 Essentials

# **Pass Oracle 1Z0-533 Exam with 100% Guarantee**

Free Download Real Questions & Answers **PDF** and **VCE** file from:

**https://www.passapply.com/1z0-533.html**

100% Passing Guarantee 100% Money Back Assurance

Following Questions and Answers are all new published by Oracle Official Exam Center

**C** Instant Download After Purchase

- **83 100% Money Back Guarantee**
- 365 Days Free Update
- 800,000+ Satisfied Customers

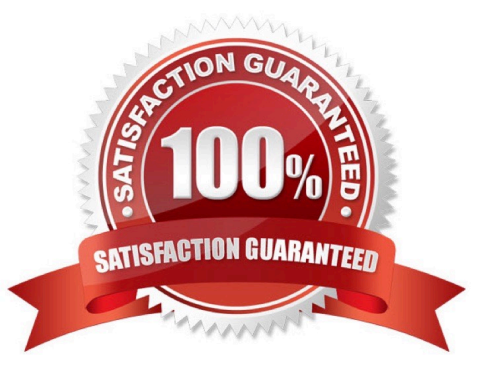

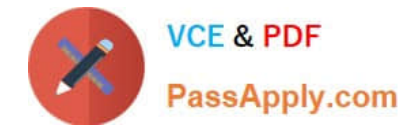

## **QUESTION 1**

You need to calculate benefit expense in your Planning application using the following logic:

Benefit expense is equal to the Total Salary of the Organization multiplied by a factor data loaded to each cost center.

Given the following components, what is the correct order of calculation:

- 1-Custom calculation (Total Salary \* Factor)
- 2-Aggregate benefits
- 3-Aggregate salaries
- A. 1, 2, 3
- B. 3, 2, 1
- C. 2, 3, 1
- D. 3, 1, 2
- Correct Answer: D

First calculate the aggregated saleries.

Then make the custom calculation on the saleries.

Finally use the result of the custom calculation to product the benefits.

# **QUESTION 2**

What option contributes to making an Enhanced Calc Script more flexible than a native Essbase Calc Script?

- A. Run on Save
- B. @CALCMODE function
- C. Run time prompts
- D. Can be run over the web
- E. Substitution Variables
- F. Custom Defined Functions
- Correct Answer: C

An Enhanced Calc Script is a calc script created with Business Rules that contains run-time prompts.

# **QUESTION 3**

[Latest 1Z0-533 Dumps](https://www.passapply.com/1z0-533.html) | [1Z0-533 PDF Dumps](https://www.passapply.com/1z0-533.html) | [1Z0-533 Practice Test](https://www.passapply.com/1z0-533.html) 2 / 5

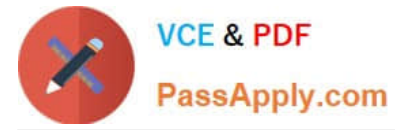

Identify three key benefits of the Planning solution.

- A. Standardized data forms for plan data entry available both for the Web and in Excel
- B. One tool to budget and forecast as well as provide reporting for very detailed Actuals Information
- C. Central repository of business rules that can be run by end users to calculate plan data
- D. Detailed security down to the cell level
- E. Flexible solution customizable for almost any kind of budgeting and forecasting process

Correct Answer: ACE

A: Hyperion Planning leverages Multidimensional functionalities and capabilities of Essbase to the fullest to provide varied planning options along with inherent Data Forms, MS Excel, Web based grid interface for the data entry and reporting

needs. ata Forms in Hyperion planning provides a standard centralized grid-based interface for data entry and datachecks.

Customizing or fixing a Data Form issues take lesser time and effort compared to the Excel based spreadsheets.

C: Use of a central repository makes administration and maintenance of business rules easy, because the repository stores information for several applications in one database.

A user or group who has the role of basic user can do these tasks:

Launch business rules and sequences to which the user has access

\*

\*

View business rules and sequences to which the users has access

View all variables and macros

\*

\*

Edit business rules, sequences, macros, variables, and projects for which the user was granted editing privileges

E: Oracle Hyperion Planning provides an in-depth look at business operations and its related impact on financials, by tightly integrating financial and operational planning models. With Oracle Hyperion Planning you can meet your immediate financial planning needs while enabling a platform for future cross-functional expansion and automated process integration.

Reference: Hyperion Business Rules, Administrative Guide

#### **QUESTION 4**

Management dictates a major reorganization of the company structure, meaning you need to rebuild the Entity dimension from the beginning. You need to delete members in the Entity dimension. Identify the three true statements

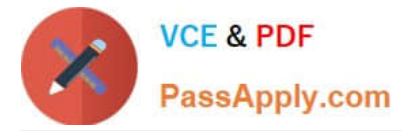

about deleting members from a Planning application.

A. You must delete members one by one.

B. You must delete a reference to a member from all data forms before deleting it from the dimension.

C. In a data form definition, you selected @IDescendants(IT) for the entity dimension in the page section. The IT member will remain but 2 of its 10 cost centers are being removed. You must remove the reference to "IT" in this data form.

D. You should back up all data for the deleted entity members; after a member is deleted, the data is not retained.

E. A database refresh is required after deleting members from the Entity dimension.

Correct Answer: BDE

B: members of the dimension entity must be first delete in data forms and then in the library dimension

D: Make a backup to retain the information.

E: A refresh of the database is required.

# **QUESTION 5**

You are designing a new Planning application.

Which two requirements dictate multiple plan types in a single Planning application?

A. Multiple currencies are required.

B. Currency rates must be kept in a separate database.

- C. Sales are planned by product and channel, and salary expenses are planned by position.
- D. Security is applied to the Entity dimension but can differ for users for accounts "sales" and "expenses".
- E. You have decided to implement the Capital Expense planning module in addition to PSL budgeting.

F. Data cannot be shared across the Organization dimension.

## Correct Answer: CE

C: When you define an entity member, you assign a plan type for which it is valid. If you do not assign a plan type to a member, that member\\'s children do not have access to that plan type. If you move a member, and the new parent of that member is valid for different plan types, then the member remains valid only for the plan types it has in common with the new parent.

Your organization may require that different entity members prepare different plans. For example, in your organization all entity members may submit expense plans, but entity members that are cost centers do not submit revenue plans.

When you define entity members you specify the plan types for which they are valid. Because data forms are associated with plan

types, this allows you to control which entity members can enter data for each plan type.

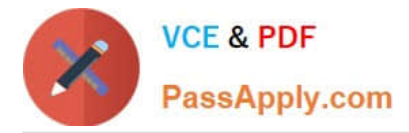

E: You would need two plan type. To add a Capital Expense plan type to an existing application see Note below.

Note: To add the Capital Asset Planning plan type to a Planning application:

1 In Performance Management Architect, select Navigate, then Administer, then Application Library.

2 In the Application Library, right-click the application to which you want to add the Capital Asset Planning plan type, select Initialize, then select Capital Asset or Workforce and Capital Asset if the application will use both plan types.

3 To confirm the initialization, click Yes.

[Latest 1Z0-533 Dumps](https://www.passapply.com/1z0-533.html) [1Z0-533 PDF Dumps](https://www.passapply.com/1z0-533.html) [1Z0-533 Practice Test](https://www.passapply.com/1z0-533.html)